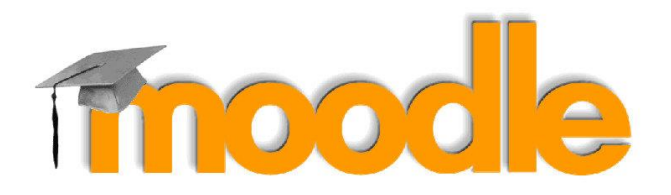

## **OFICINA MOODLE**

Prof<sup>a</sup> Dr<sup>a</sup> Sandramara Scandelari Kusano de Paula Soares

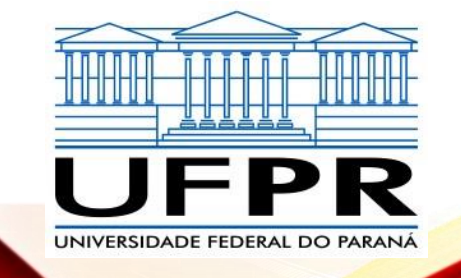

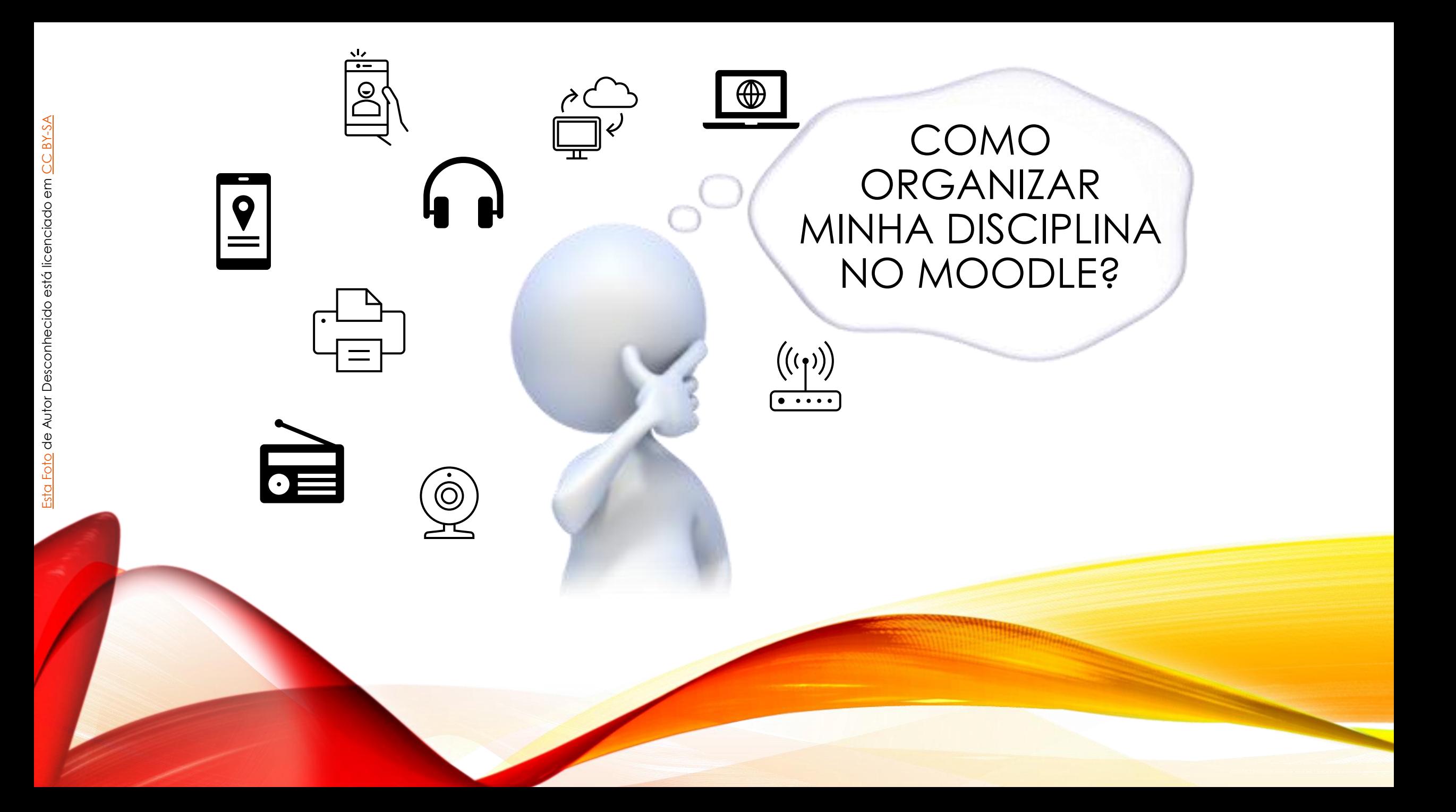

## ESTRUTURAÇÃO DE DISCIPLINAS

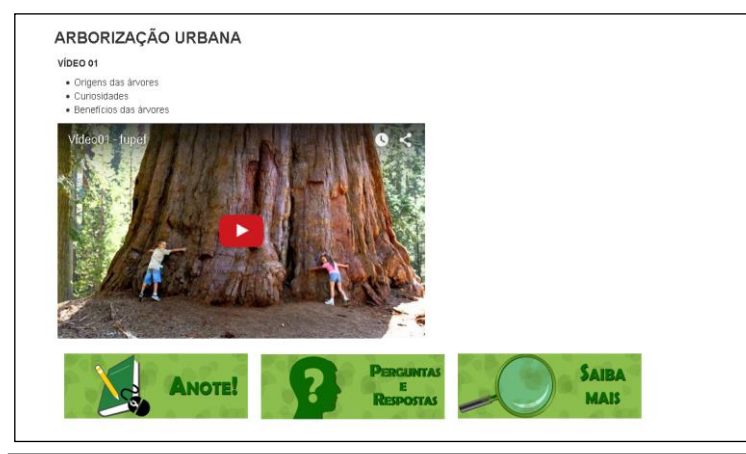

VÍDEO 02

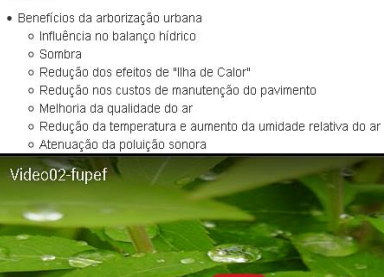

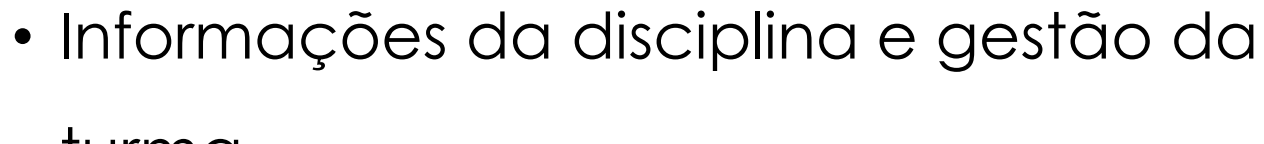

turma

Saiba **MAIS**  • Organização

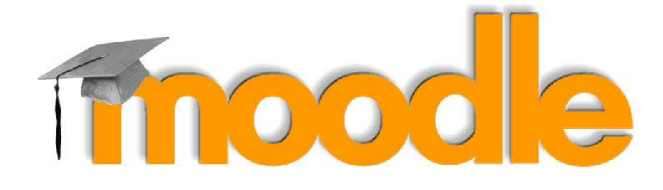

- Materiais Didáticos
- Atividades avaliativas

## BOX PRINCIPAL

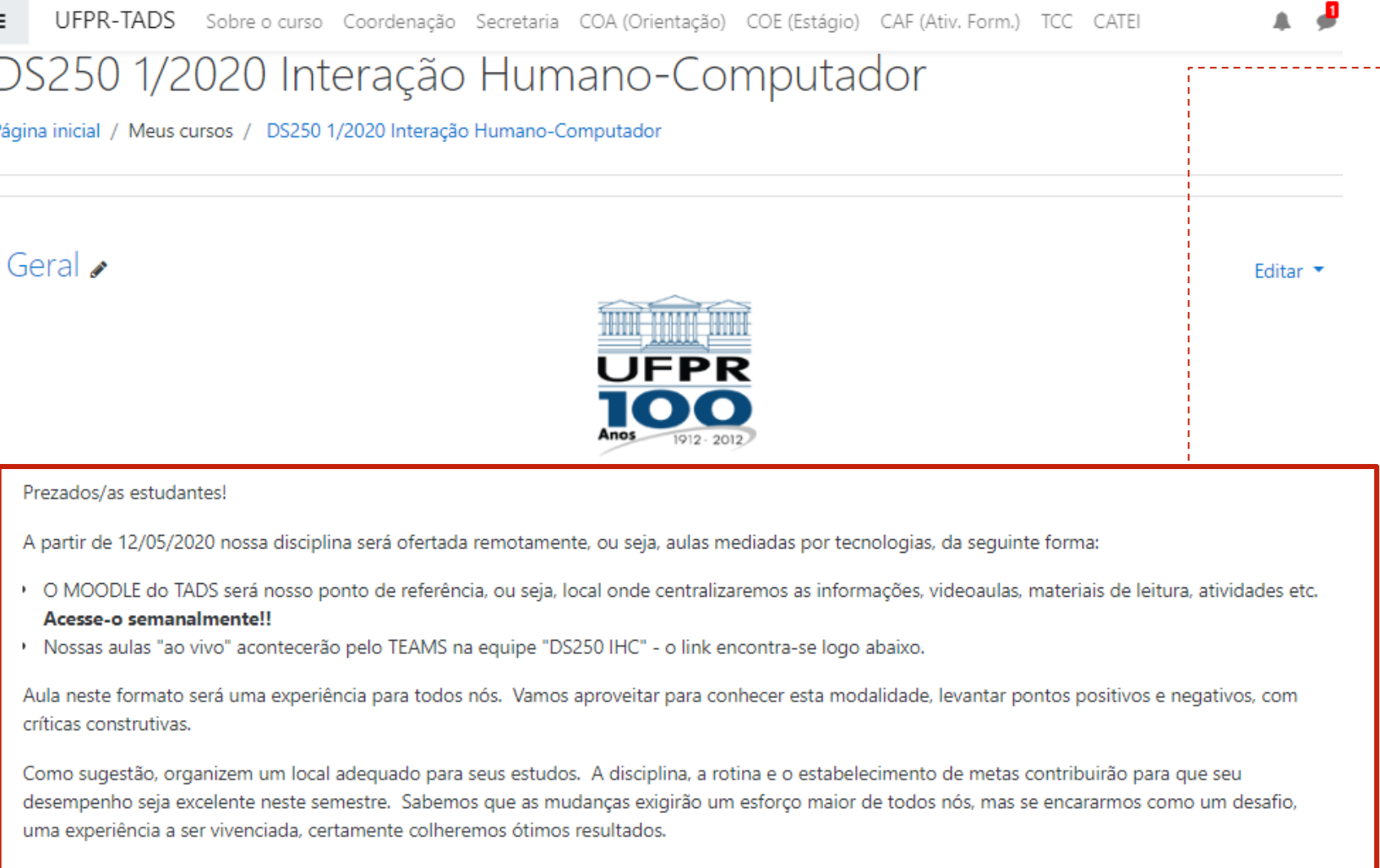

• **Apresentação** da Disciplina

• Informações de interesse da disciplina (plano de

ensino, cronograma,

editais, espaço para

dúvidas e comunicação

etc.)

## ORGANIZAÇÃO: TÓPICOS OU SEMANAS?

#### Avaliação

Slides sobre Métodos de Avaliação

Slides usados na aula do dia 10/06 (TEAMS)

#### Métodos de Avaliação

Documento elaborado para disciplina de Práticas de docência, programa de pós-graduação BioInformática, sobre métodos de avaliação de materiais didáticos em diferentes mídias (textual, vídeo, áudio ou informática). Ler da página 7 à página 16.

#### Trabalho Final

#### Artigo (versão final)

Envio do artigo (versão final) em formato PDF.

#### SOBRE A APRESENTAÇÃO

Levantamento sobre datas e horários para apresentação do TF

Favor informar a data e horário de sua preferência para apresentação do Trabalho Final. A confirmação será enviada por e-mail.

### **Opção 1: Por Tópicos**

- Definir **nomes** (títulos) das Unidades ou Capítulos ou Assuntos, por conteúdo
	- Colocar em ordem cronológica de apresentação
	- Periodicidade

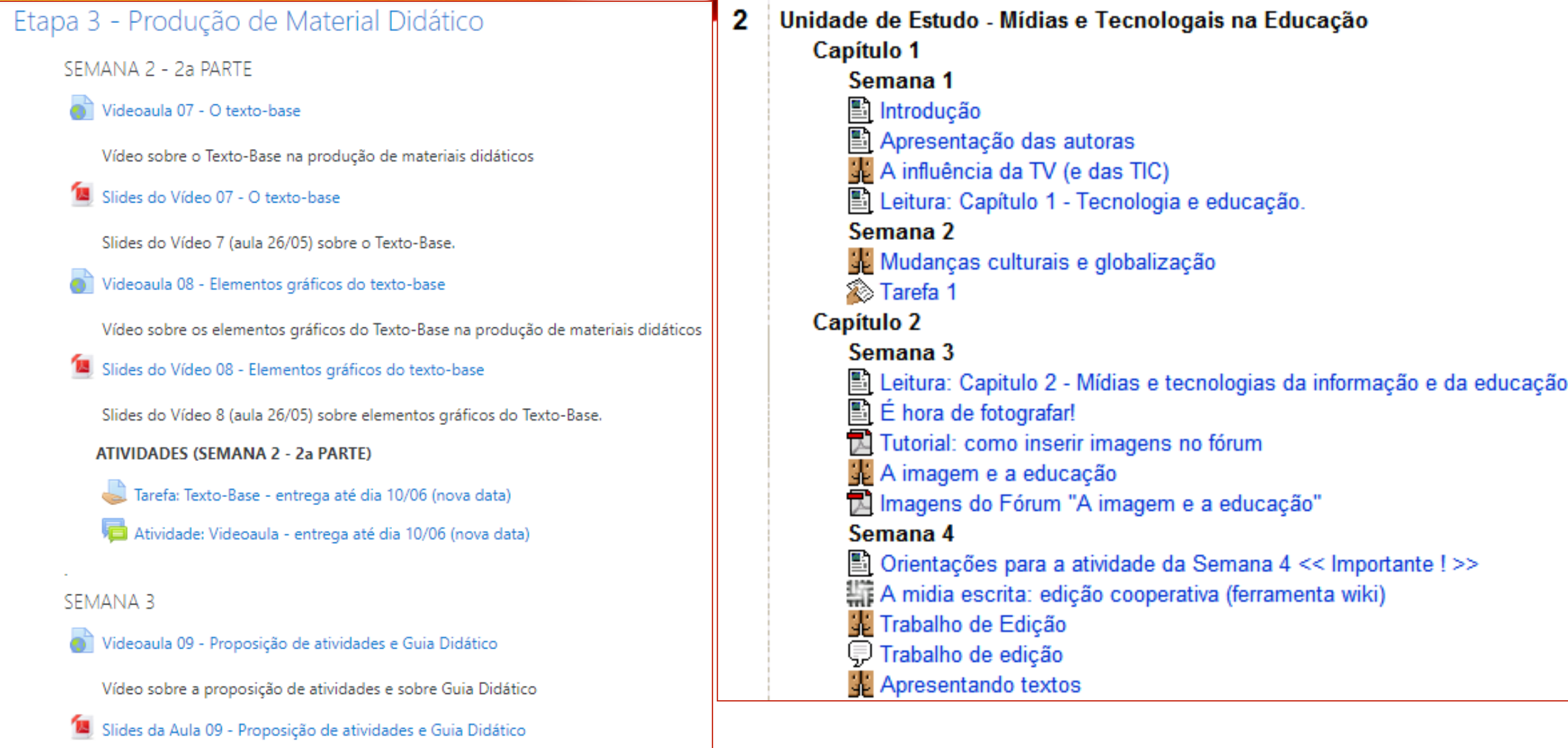

## ORGANIZAÇÃO: TÓPICOS OU SEMANAS?

### 15 abril - 21 abril

#### Semana 03

Conteúdo em HTML

MÓDULO 4 - ASSOREAMENTO

Conteúdo em PDF

MÓDULO 4 - ASSOREAMENTO (PDF)

Atividades da Semana 03 (data limite: 23/abril)

Atividade 04 - Estudo de caso de erosão de aterro e fundação de uma ponte

22 abril - 28 abril

Semana 04

Conteúdo em HTML

MÓDULO 5 - MANUTENÇÃO - PONTES E BUEIROS **IÓDULO 6 - REPAROS EM OBRAS DE ARTE ESPECIAIS** 

### **Opção 2: Por Semanas**

• Os conteúdos e atividades são

disponibilizados por semanas, conforme forem ministrados

• Colocar em ordem cronológica

de apresentação

#### **MATERIAIS DE APOIO**

ROTEIRO PARA PRODUÇÃO DE MD

Modelo de Roteiro para produção de material didático, em DOC e PDF.

Modelo de Roteiro em DOC

Modelo de Roteiro em PDF

Modele de Poteiro para a produção de material didático, em DOC e DDE

#### **MATRIZ CURRICULAR**

Modelo de Matriz Curricular utilizada para o planejamento de material didático, em DOC e PDF.

Modelo de Matriz Curricular em DOC

Modelo de Matriz Curricular em PDF

**MATERIAIS COMPLEMENTARES** 

#### Taxonomia de Bloom

Taxonomia de Bloom: revisão teórica e apresentação das adequações do instrumento para def Ana Paula do Carmo Marcheti Ferraz, Renato Vairo Belhot. Gest. Prod., São Carlos, v. 17, n. 2, p.

#### A COVID-19 e o fim da Educação a Distância: um ensaio

Ensaio com análise crítica do autor sobre a divisão da educação em modalidades e sobre o cor argumentos sobre a proposição de que, no paradigma educacional pós-Covid19, o novo norm a categorização equivocada da educação a distância como modalidade se tornará anacrônica. Autor: Ronei Ximenes Martins. EmRede, v. 7, n. 1, p. 242-256, jan./jun. 2020.

## OS MATERIAIS DIDÁTICOS

- Distribuir os conteúdos (materiais didáticos) nos boxes, de acordo com a programação definida anteriormente
- · Indicar título (rótulo) agrupando os conteúdos
- · Separar os conteúdos obrigatórios dos complementares/aprofundamento.

#### Slides do Vídeo 08 - Elementos gráficos do texto-base

Slides do Vídeo 8 (aula 26/05) sobre elementos gráficos do Texto-Base.

#### **ATIVIDADES (SEMANA 2 - 2a PARTE)**

Tarefa: Texto-Base - entrega até dia 10/06 (nova data)

Atividade: Videoaula - entrega até dia 10/06 (nova data)

#### **SEMANA 3**

Videoaula 09 - Proposição de atividades e Guia Didático

Vídeo sobre a proposição de atividades e sobre Guia Didático

Slides da Aula 09 - Proposição de atividades e Guia Didático

Slides da aula 9 (01/06) sobre atividades avaliativas e quia didático

#### Aula 10 - Modelos para avaliação de MD

Material textual, elaborado em formato de texto-base, sobre modelos para avaliação

#### **ATIVIDADE (SEMANA 3)**

Atividade avaliativa: Guia Didático - entrega até dia 10/06 (nova data)

## ATIVIDADES AVALIATIVAS

- Definir as ferramentas para atividades a serem realizadas pelos alunos
- · Redigir os enunciados, lembrando de indicar a intencionalidade, critérios de avaliação e data limite para entrega.

**MATERIAIS COMPLEMENTARES** 

**SOBRE ACESSIBILIDADE E UX** 

#### Atividade avaliativa: Guia Didático - entrega até dia 10/06 (nova data)

Objetivo: Elaborar um quia didático para uma disciplina OU para uma aula (roteiro de aula).

O que deve ser entregue: Um documento, em formato PDF, com o quia didático escolhido, contendo as seguintes informações (no mínimo):

- a) Identificação do curso ou disciplina;
- b) Identificação da aula (se for quia didático para uma aula)
- c) Objetivo(s) de Aprendizagem
- d) Seguência didática
	- Na sequência didática, indicar as atividades avaliativas, lembrando de descrever:
	- -- Critério de avaliação (se for quia didático para uma aula, especificar na(s) respectiva(s) atividade(s) avaliativa(s))
	- -- Data limite para entrega
- e) Quadro síntese da sequência didática (período, atividade, objetivo, conteúdos/materiais de apoio, concluído (sim/não).

No moodle há modelos de quia didiático da disciplina (Guia da disciplina) e de aulas (roteiros semanais), tanto da nossa disciplina (no box principal) ou de outras disciplinas (no box Exemplos).

n

#### Data limite para entrega: 08/06 10/06 (nova data)

Observação: Para esta atividade utilizaremos a ferramenta Base de Dados, que permite a visualização dos roteiros pelos colegas e comentários. Para enviar seu arquivo, clique em "Acrescentar Item"

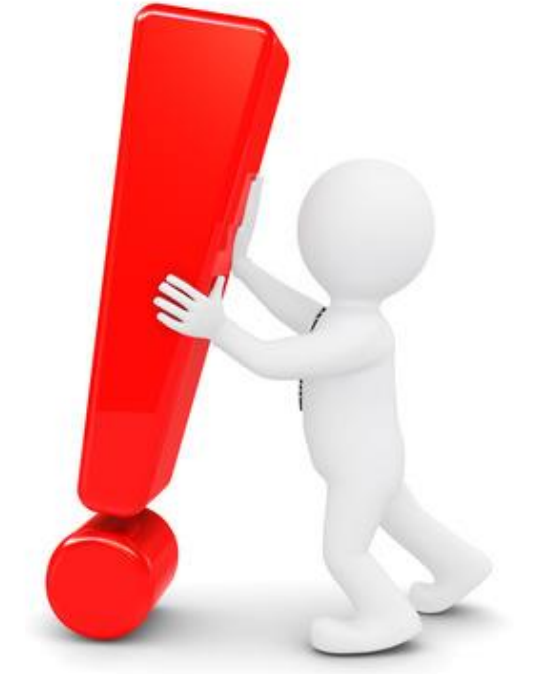

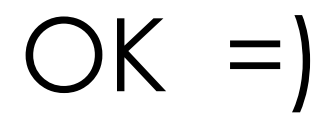

## E POR ONDE COMEÇAR?

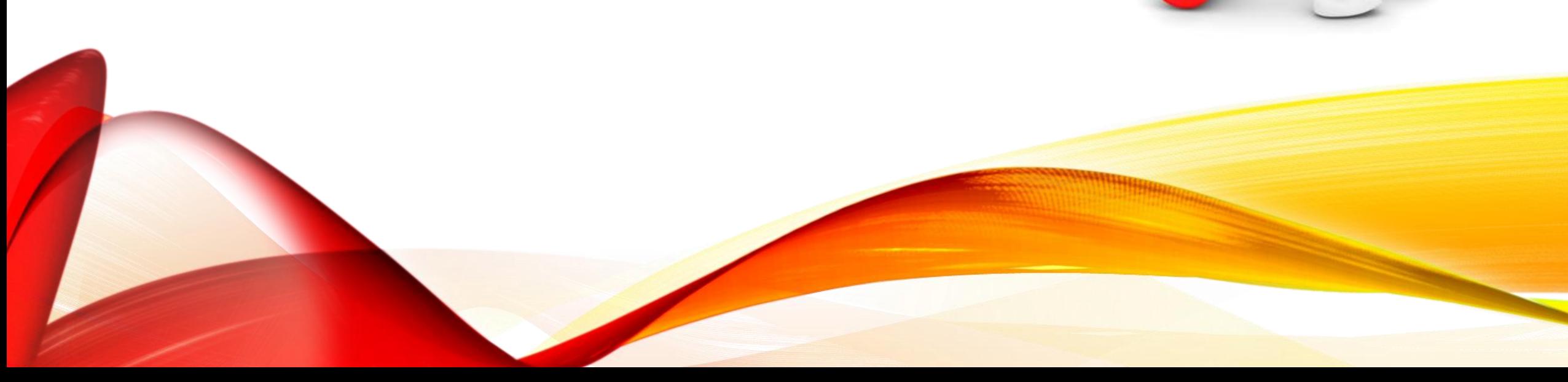

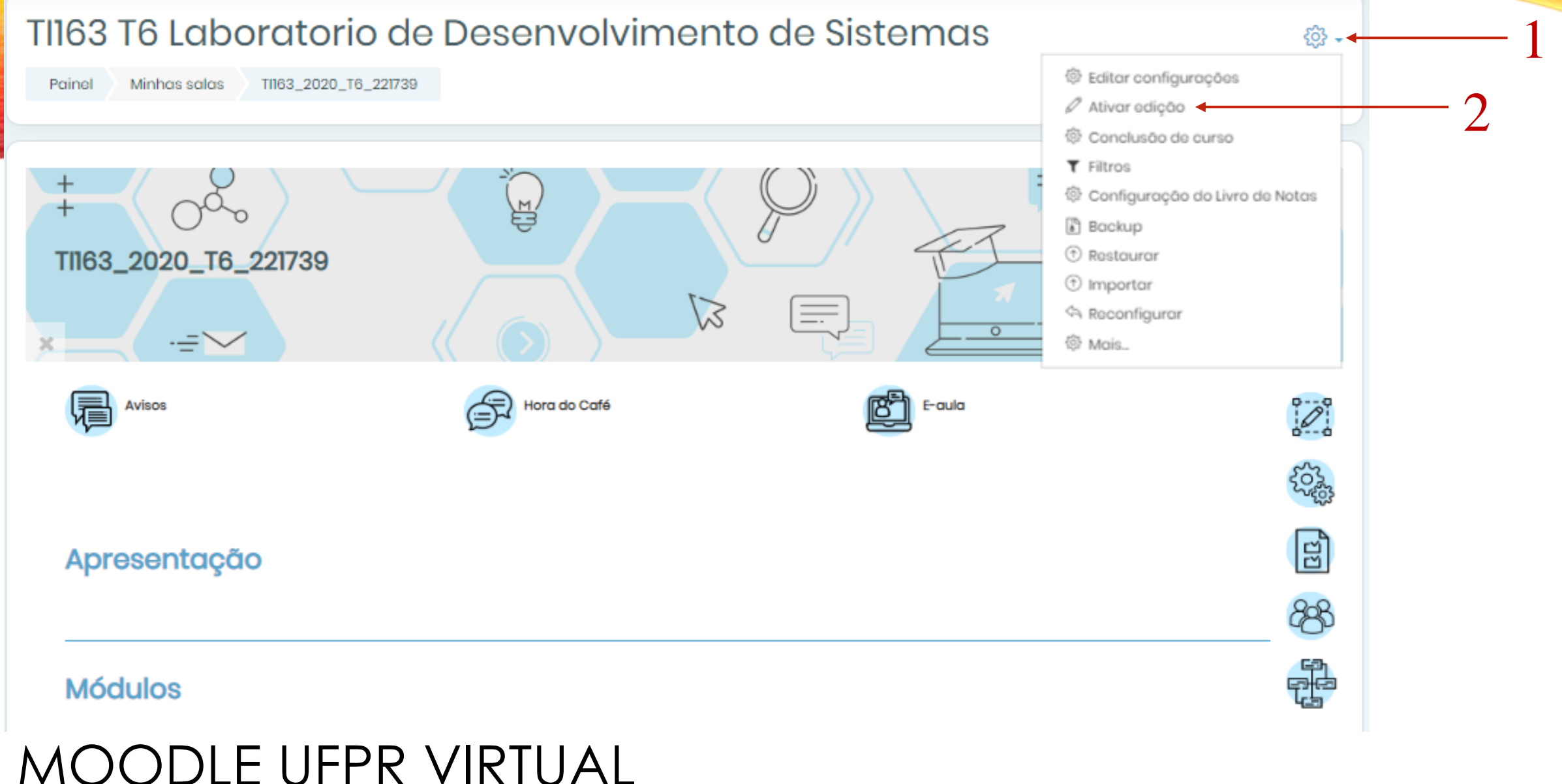

## PASSO 1: **ATIVAR EDIÇÃO**

### MOODLE BIOINFO PASSO 1: **ATIVAR EDIÇÃO**

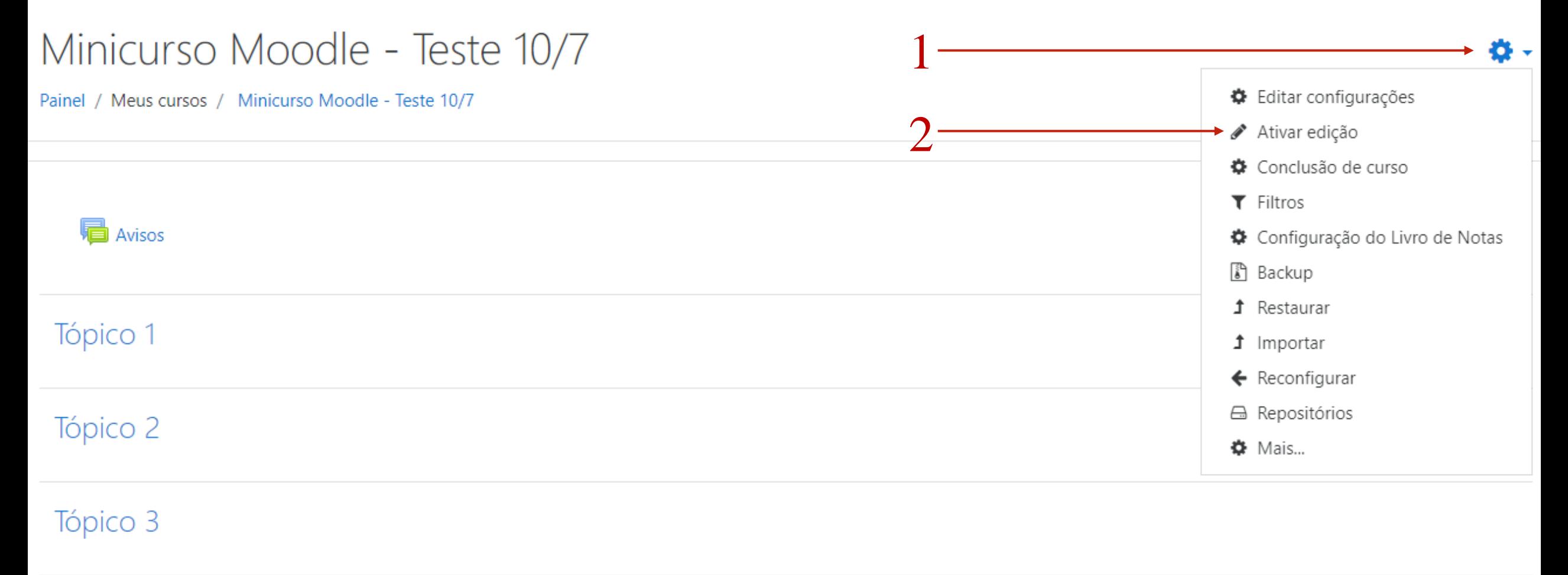

Tópico 4

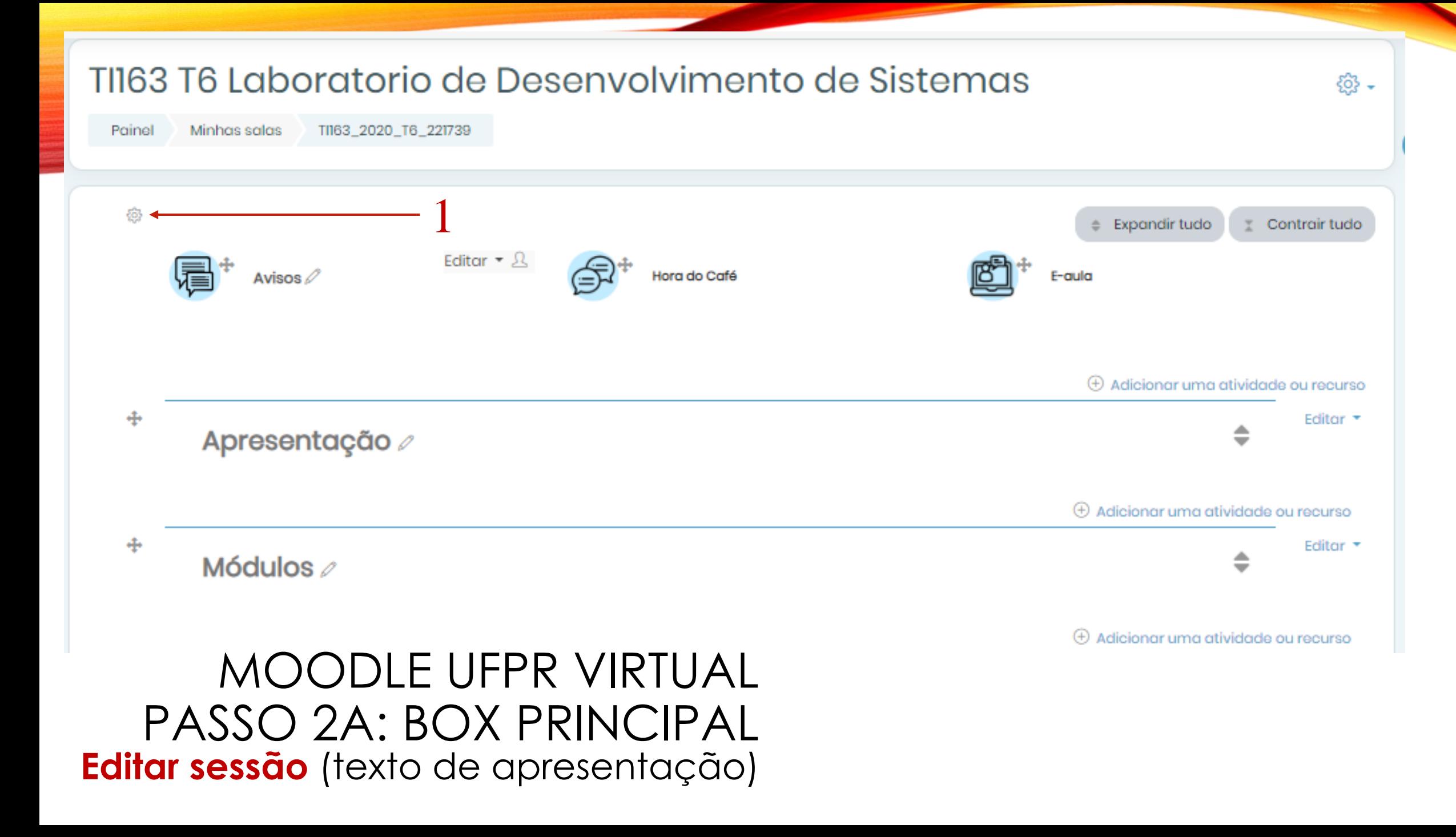

### MOODLE UFPR BIOINFO PASSO 2A: BOX PRINCIPAL **Editar sessão** (texto de apresentação)

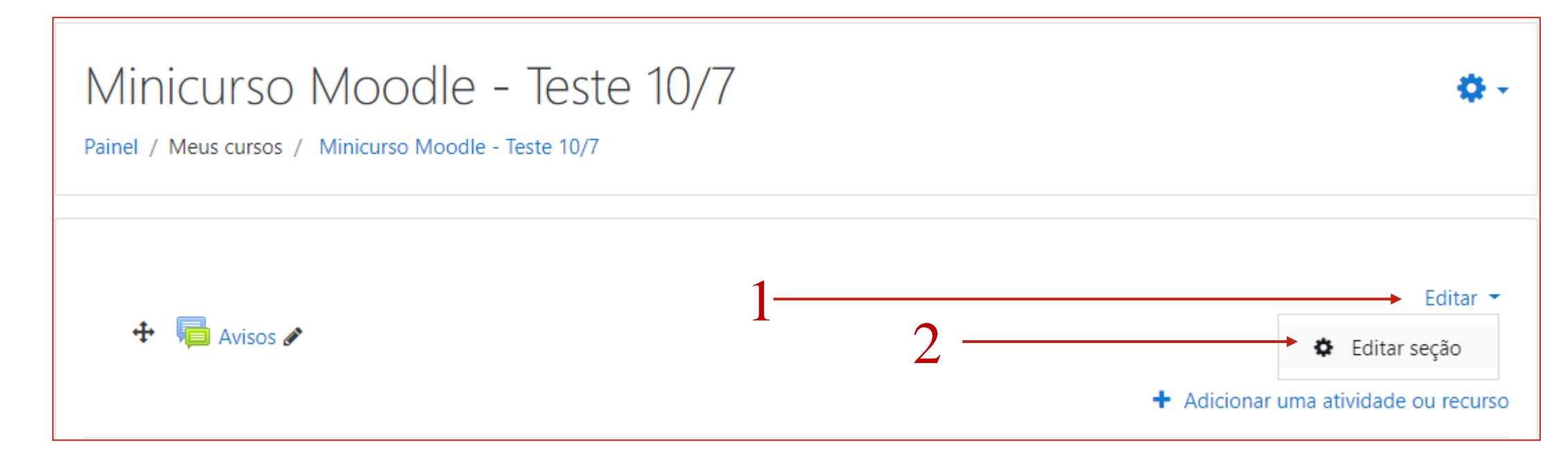

### PASSO 2B: BOX PRINCIPAL **Editar sessão** (texto de apresentação)

Expandir tudo

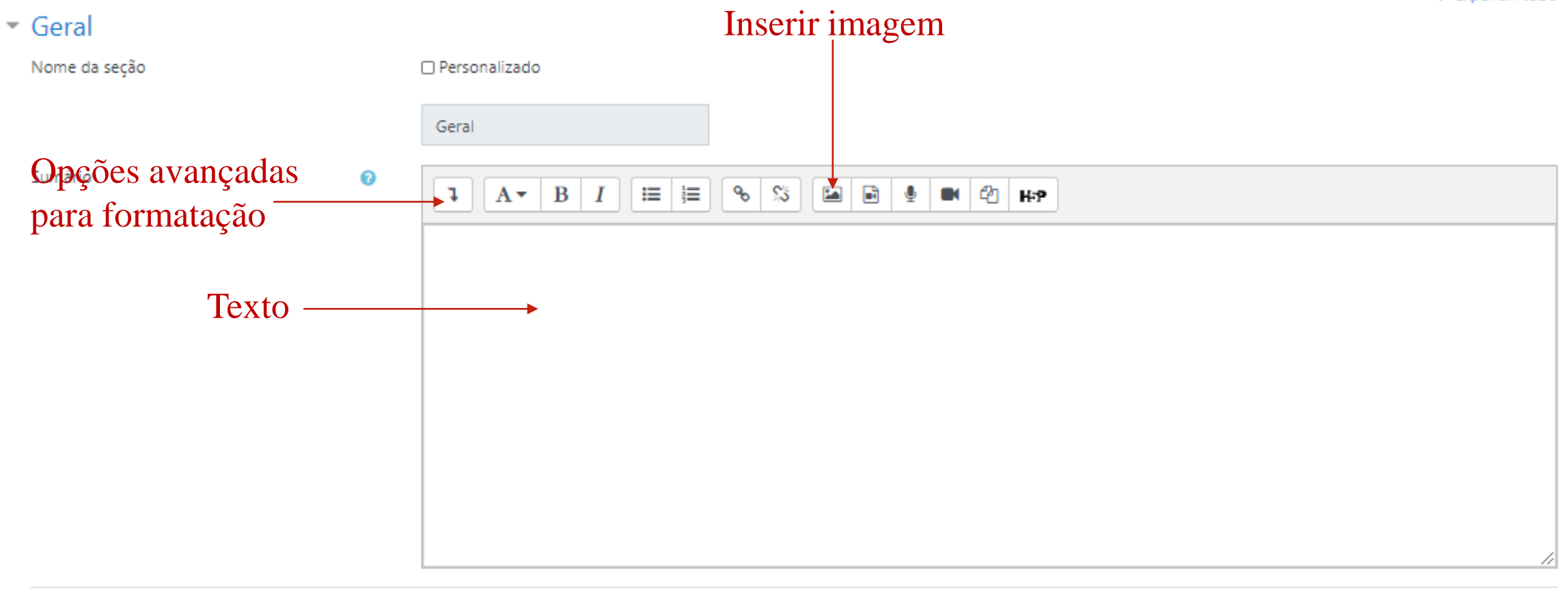

Cancelar

#### Sumário de Geral

Restringir acesso

Salvar Salvar mudancas

#### Minicurso Moodle - Teste 10/7

Painel / Meus cursos / Minicurso Moodle - Teste 10/7

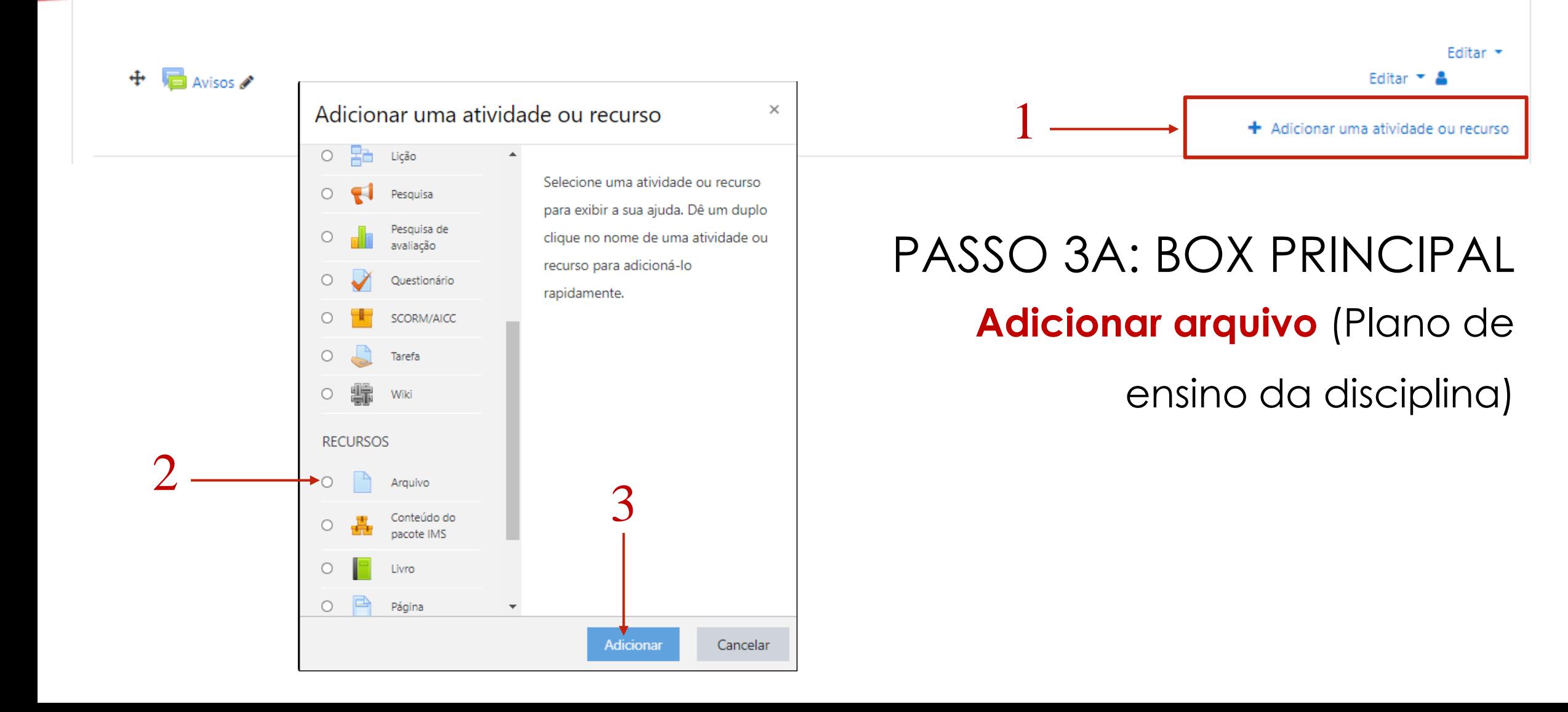

春.

### PASSO 3B: BOX PRINCIPAL

 $\triangleright$  Expandir tudo

**Adicionar arquivo** (Plano de ensino da disciplina)

#### Adicionando um(a) novo(a) Arquivo.

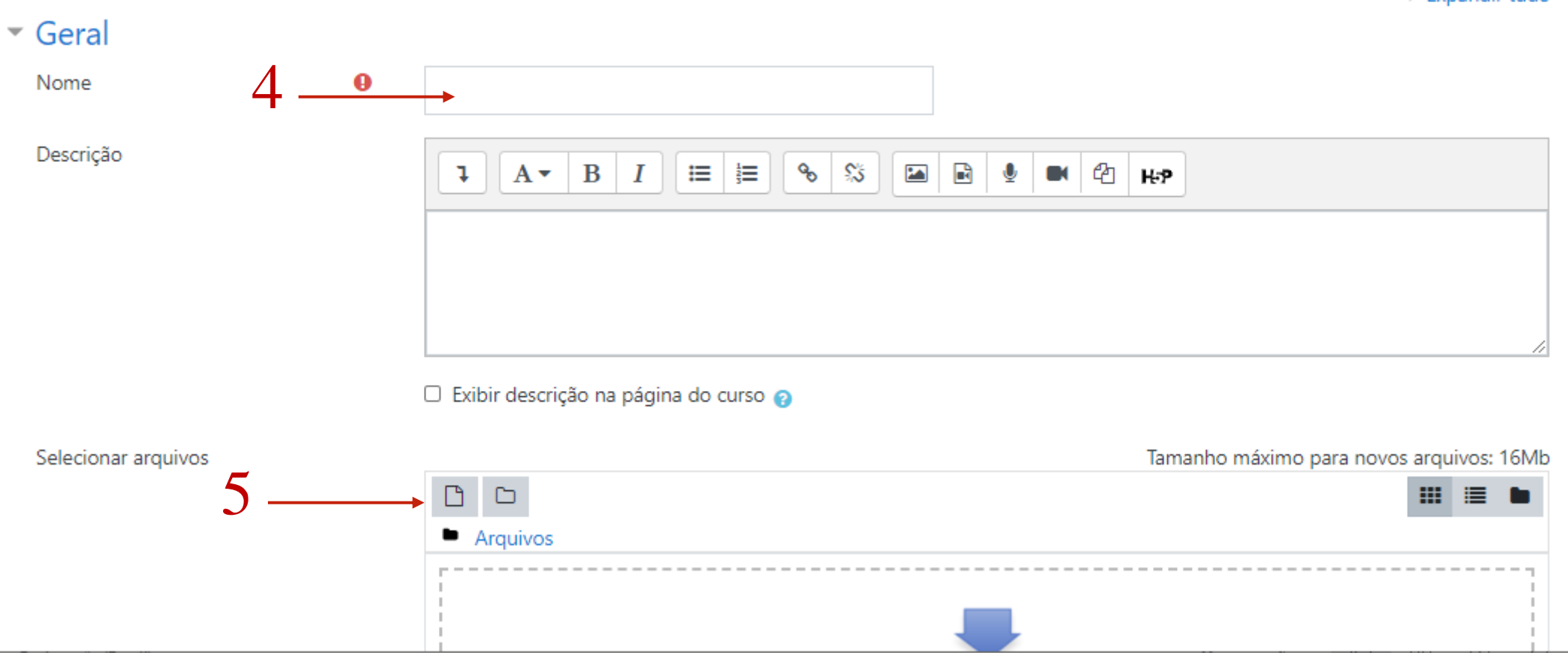

### PASSO 3C: BOX PRINCIPAL

**Adicionar arquivo** (Plano de ensino da disciplina)

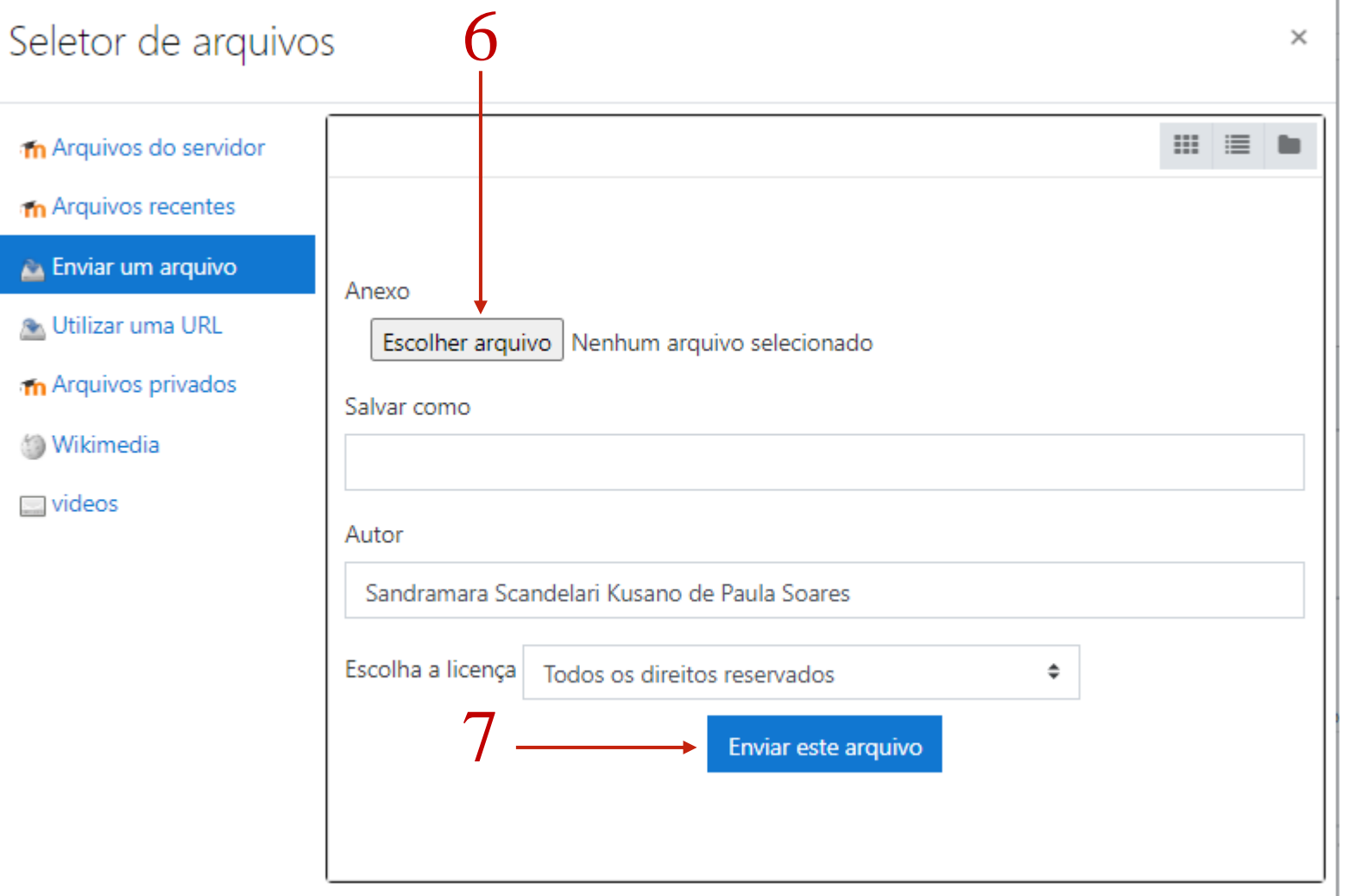

## PASSO 4: IDENTIFICAR TÓPICO OU SESSÃO

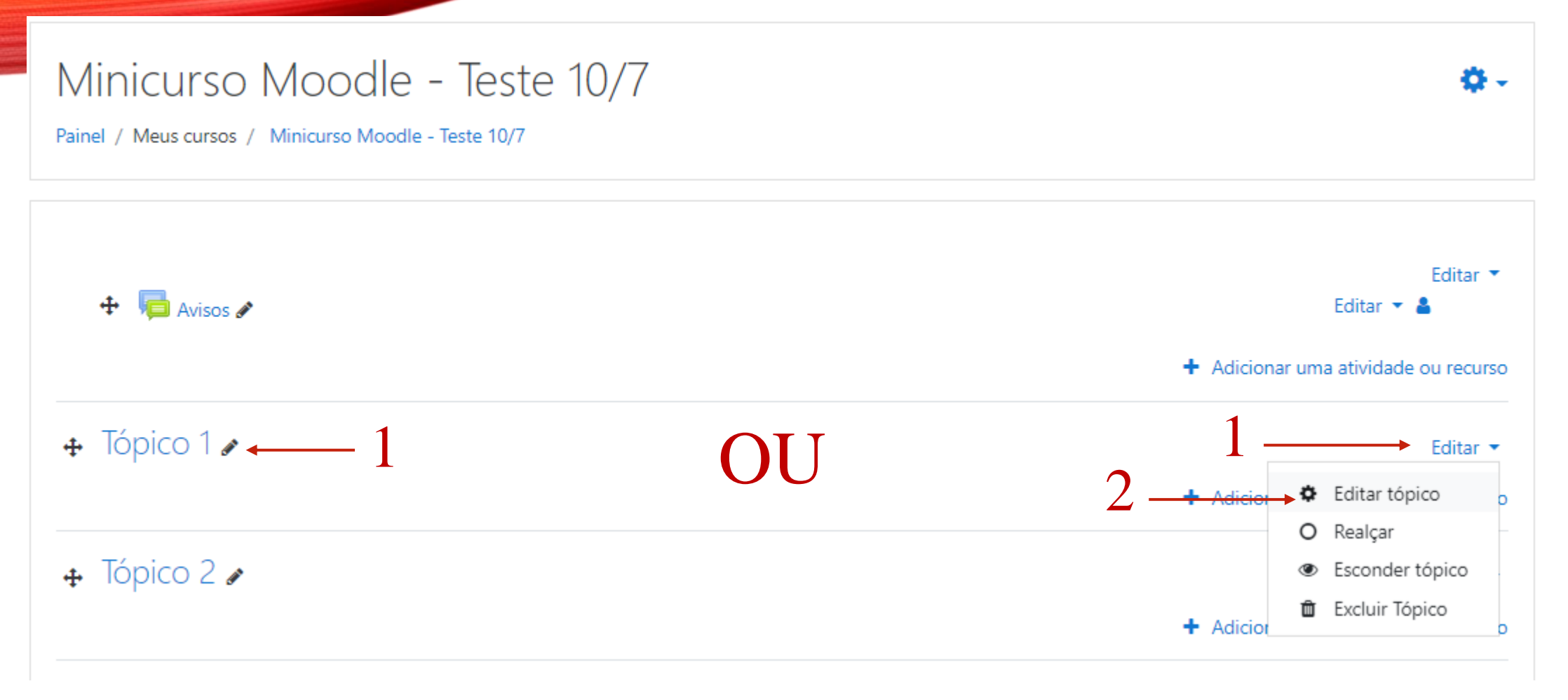

## PARA ALTERAR O FORMATO DE TÓPICO OU SESSÃO PARA **SEMANA** – PARTE 1/2

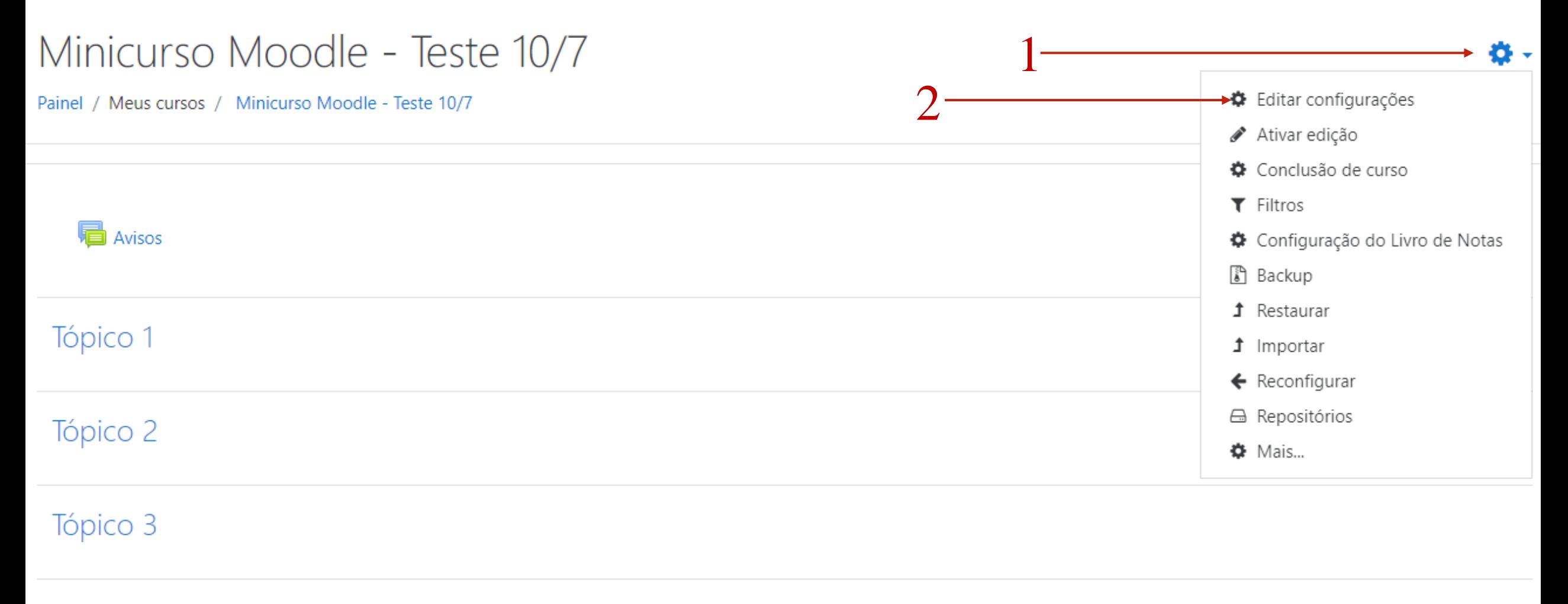

Tópico 4

## Minicurso Moo**PIA ReAe ALTERAR O FORMATO DE TÓPICO OU** Painel / Meus cursos / Minicurso Moodle - Teste 10/7 / Editar conferre CSSÃO PARA SEMANA – PARTE 2/2

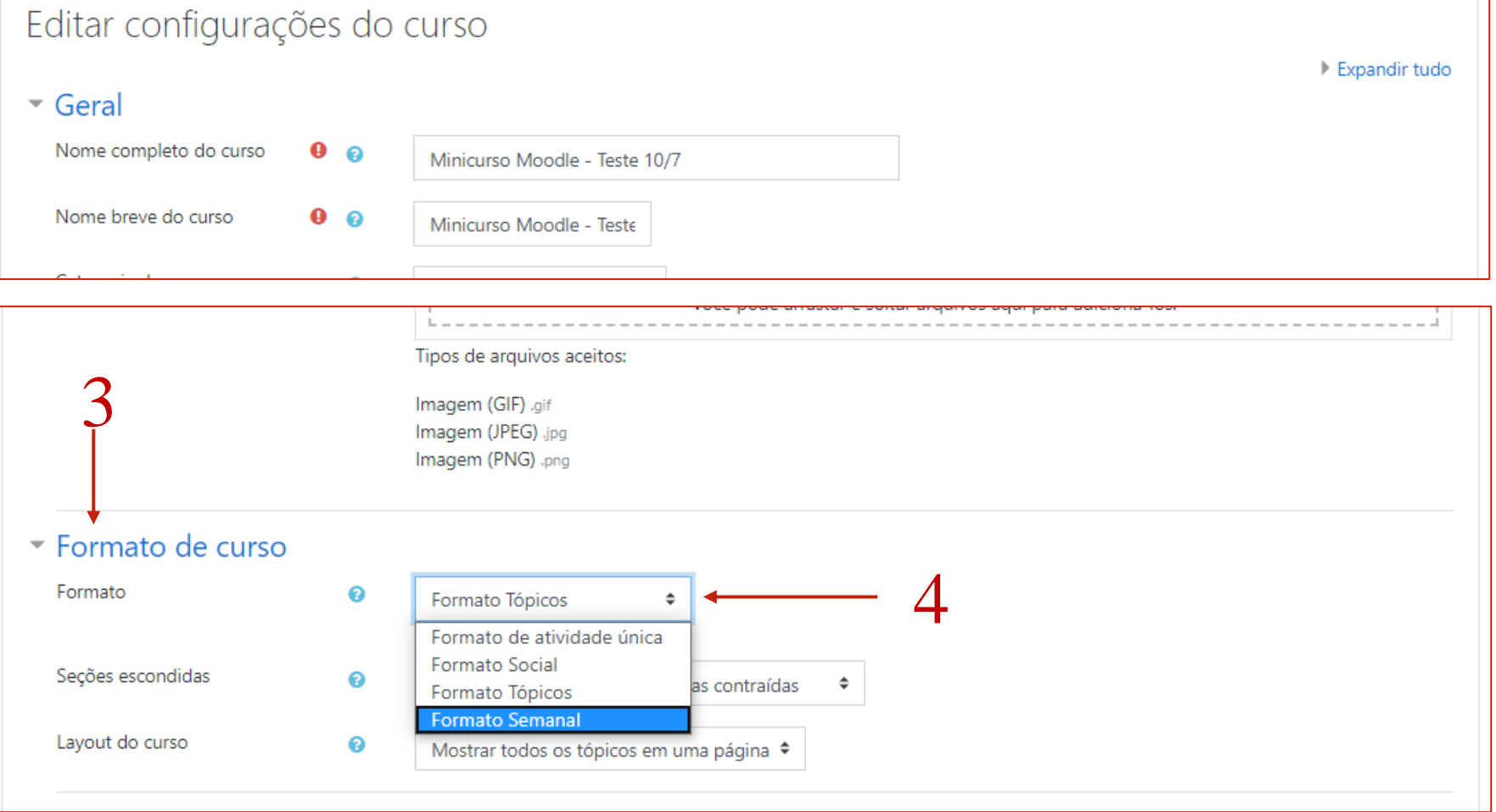

<u>ividi cauvi ce</u> 5Salvar e mostrar Cancelar

## PASSO 5: **RÓTULO**

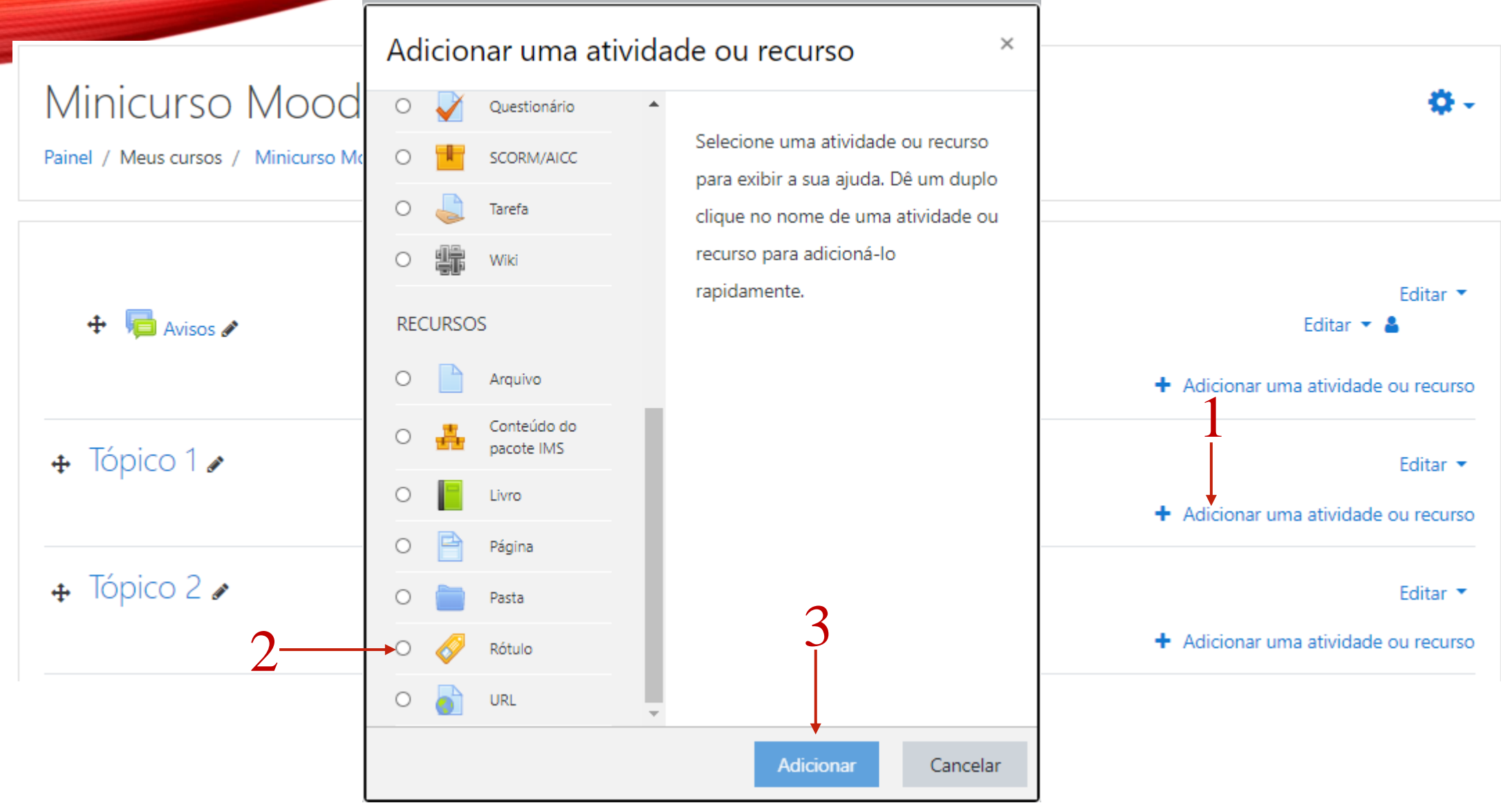

## PASSO 6A: FÓRUM

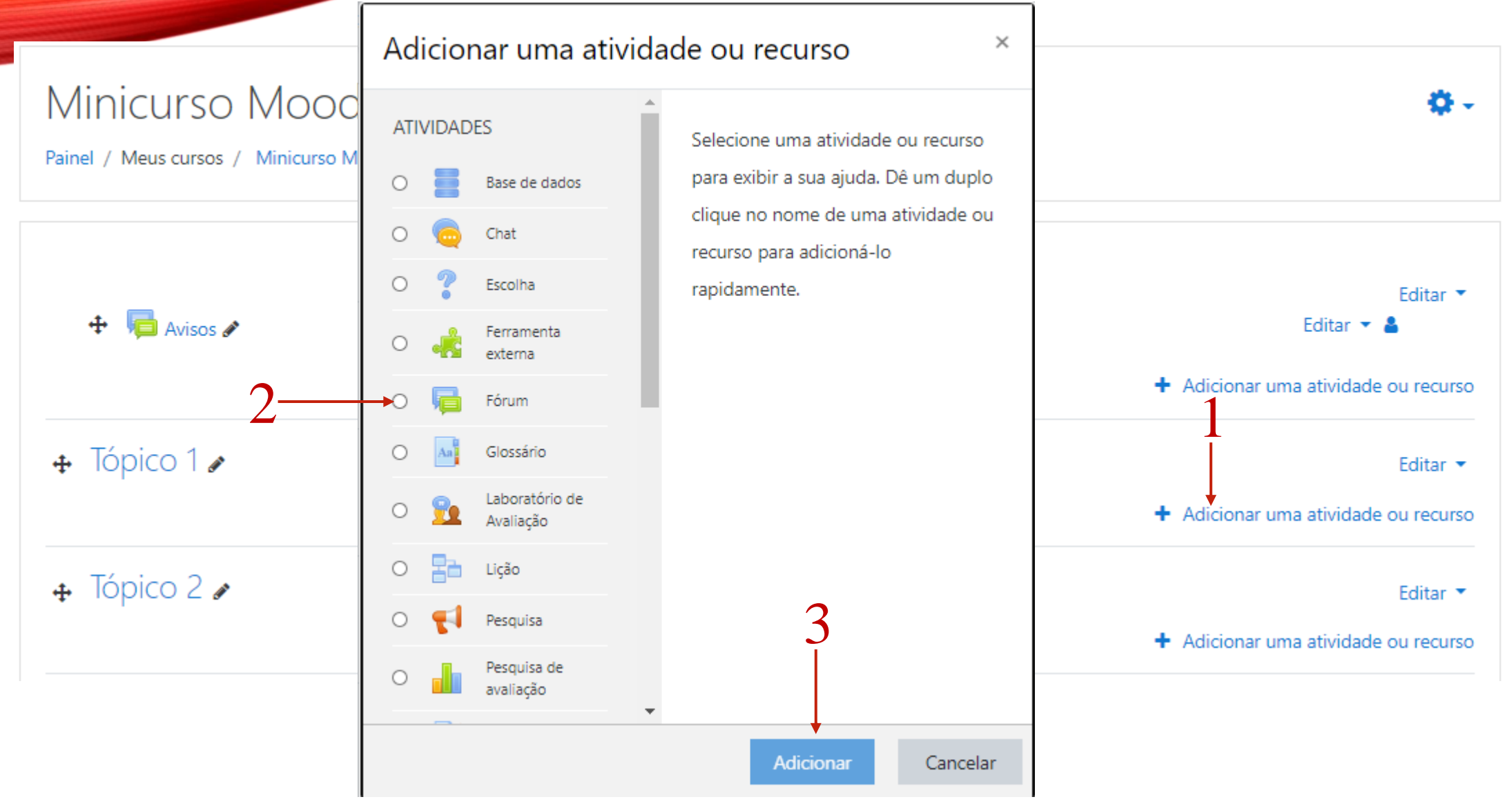

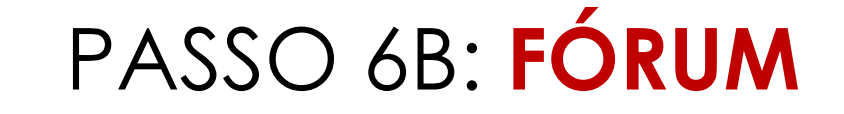

#### Expandir tudo Geral 4 Nome do Fórum Descrição  $\mathbf{I}^{\mathcal{A}}$  $A \star$  $\mathbf{B}$ 1≡ ‡≡ ዔ \$ప 四日 Q  $\bigcirc$ Ţ. OK 1 H-P Cada usuário inicia apenas UM NOVO tópico Fórum geral Fórum P e R (perguntas e respostas)  $\bigcap$ Fórum padrão exibido em um formato de blog Uma única discussão simples Tipo de Fórum 0 Fórum geral ÷

#### Adicionando um(a) novo(a) Fórum em Tópico 2.

### PARA ADICIONAR QUALQUER **ATIVIDADE** OU **RECURSO**

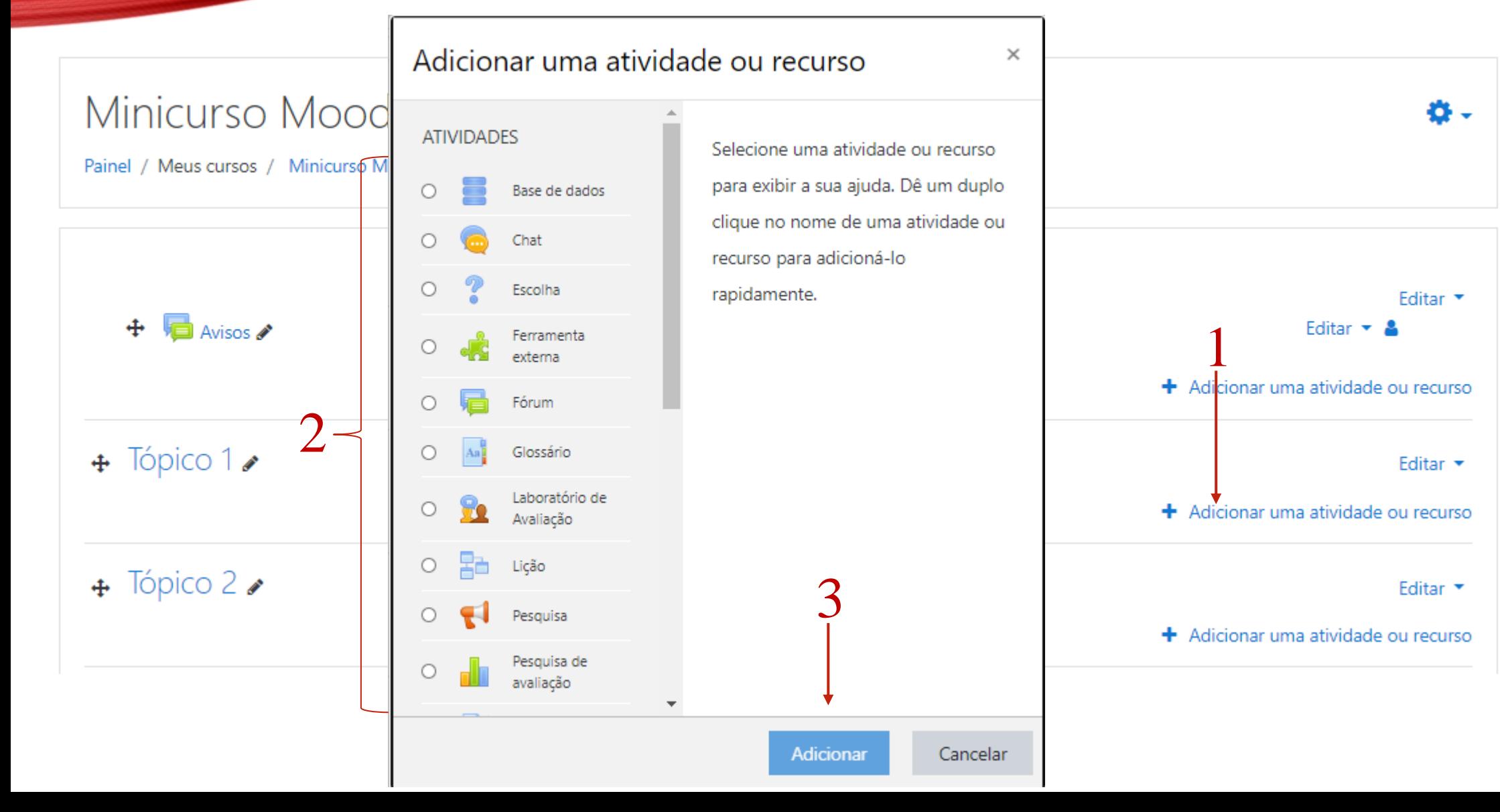

## GUIA DIDÁTICO

## ROTEIRO DE ESTUDOS

## QUAL ESCOLHER ?

## Guia Didático

- Informações da disciplina
- Plano de Ensino, cronograma, critérios de avaliação etc.

## Roteiro de Estudos

- •Informações das atividades semanais (ou quinzenais)
- •Sequência didática

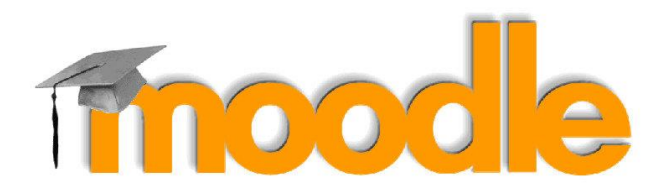

## **OFICINA MOODLE**

Prof<sup>a</sup> Dr<sup>a</sup> Sandramara Scandelari Kusano de Paula Soares

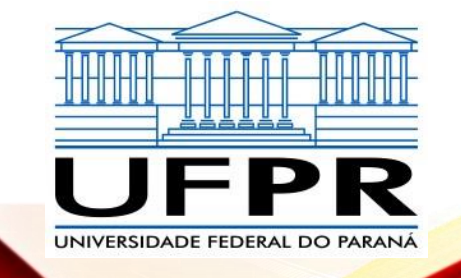

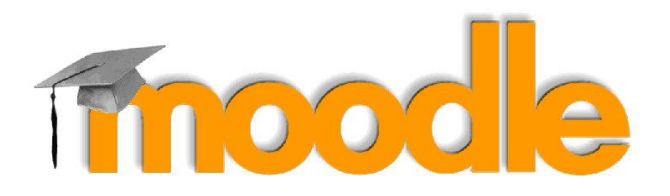

## **EXEMPLOS FERRAMENTAS**

Prof<sup>a</sup> Dr<sup>a</sup> Sandramara Scandelari Kusano de Paula Soares

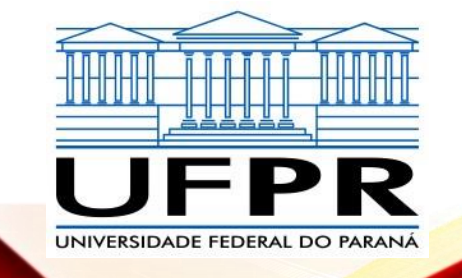

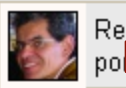

#### Rej Mídia sonora e educação

Olá colegas!

Exercício 8:

Assisti no final do ano passado na Feira do Livro em Porto Alegre a um Forum de discussão que debatia a dificuldade que o cientista tem forma compreensível. Os livros escritos por cientistas não atingem o público em geral. Foi levantada a seguinte questão: "A maneira com mensagem?"

Comparo esse tema com o jornal de hoje. A melhor maneira de transmitir uma mensagem (mídia) não está a serviço da educação, está a

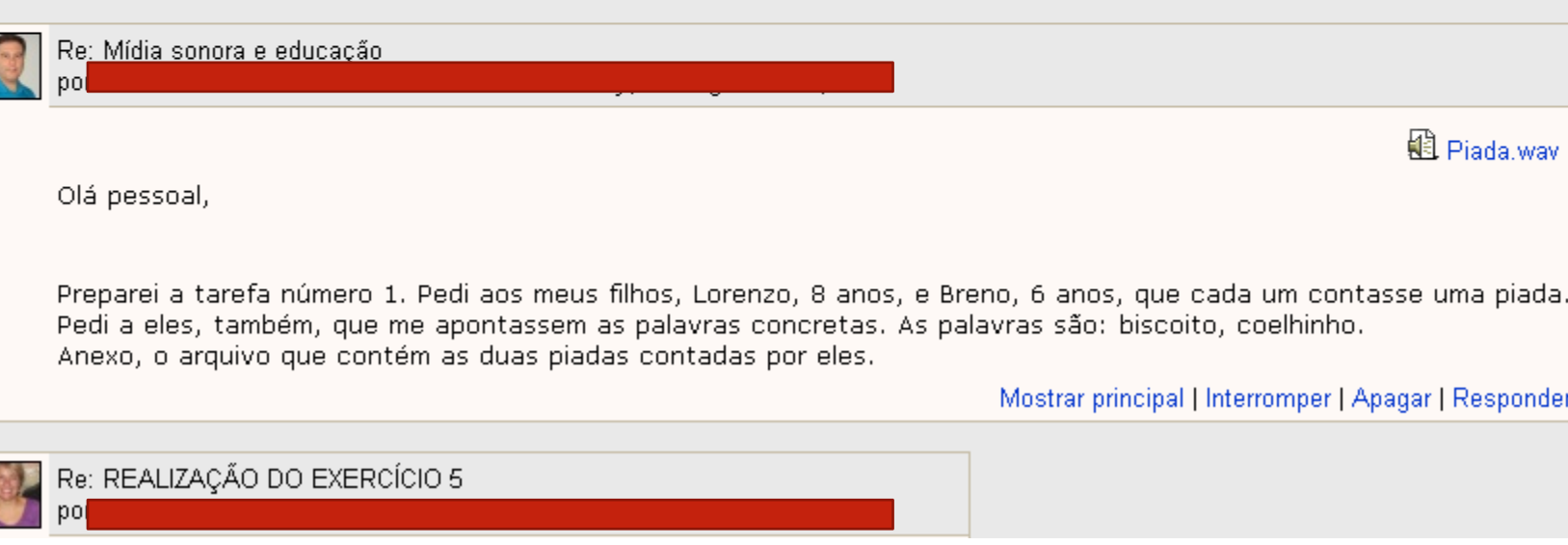

## FÓRUM moodle

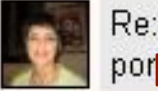

#### Re: A imagem e a educação

#### Boa tarde pessoal!!!

Com relação a foto abaixo "uma família em condições precárias de vida".

Colocaria a imagem para a turma debater e fazer um texto abordando questões como:

\*Cidadania;

- \*Direitos básicos saúde, educação, habitação;
- \* Infraestrutura (água, esgoto);
- \* Políticas públicas (assistencialismo, paternalismo).

E a pergunta : Como a Educação pode melhorar a vida destas pessoas???

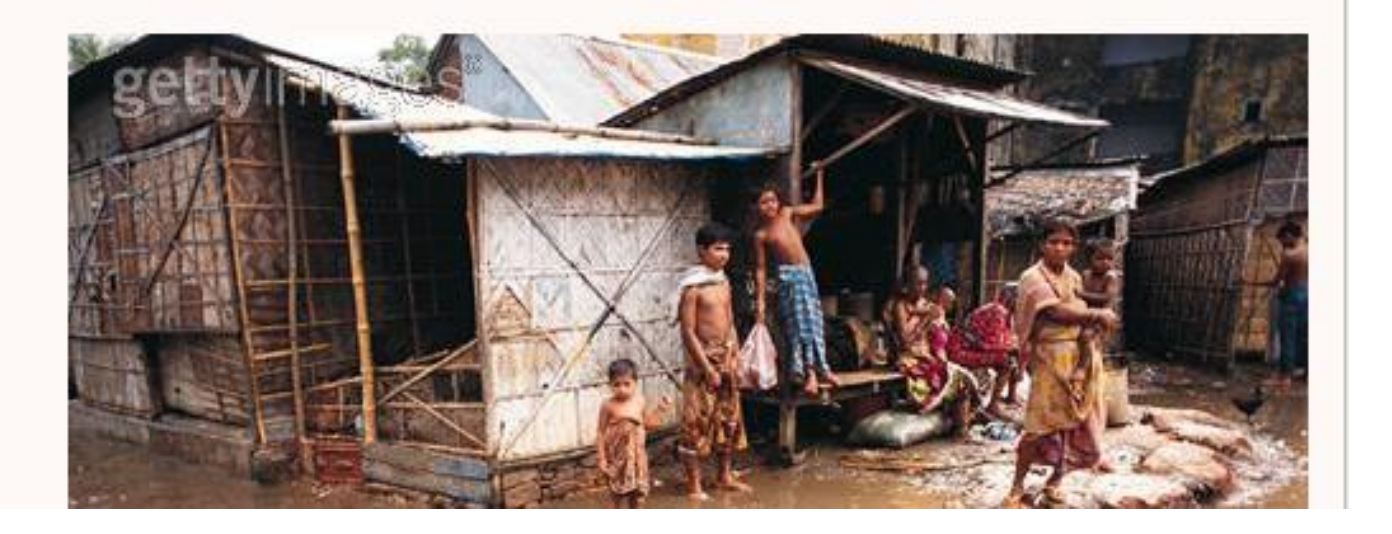

## FÓRUM moode

## FÓRUM moode

- Atividade no fórum para apreciação/debate com colegas
- Acompanhamento de versões (artigos)
- Após leitura de um texto,
	- discussão do assunto, tirar dúvidas,
- Organização de atividades em grupo
	- Definição de equipes e temas
	- Textos em equipe (wiki)

# GLOSSÁRIO<br>Tinoodie

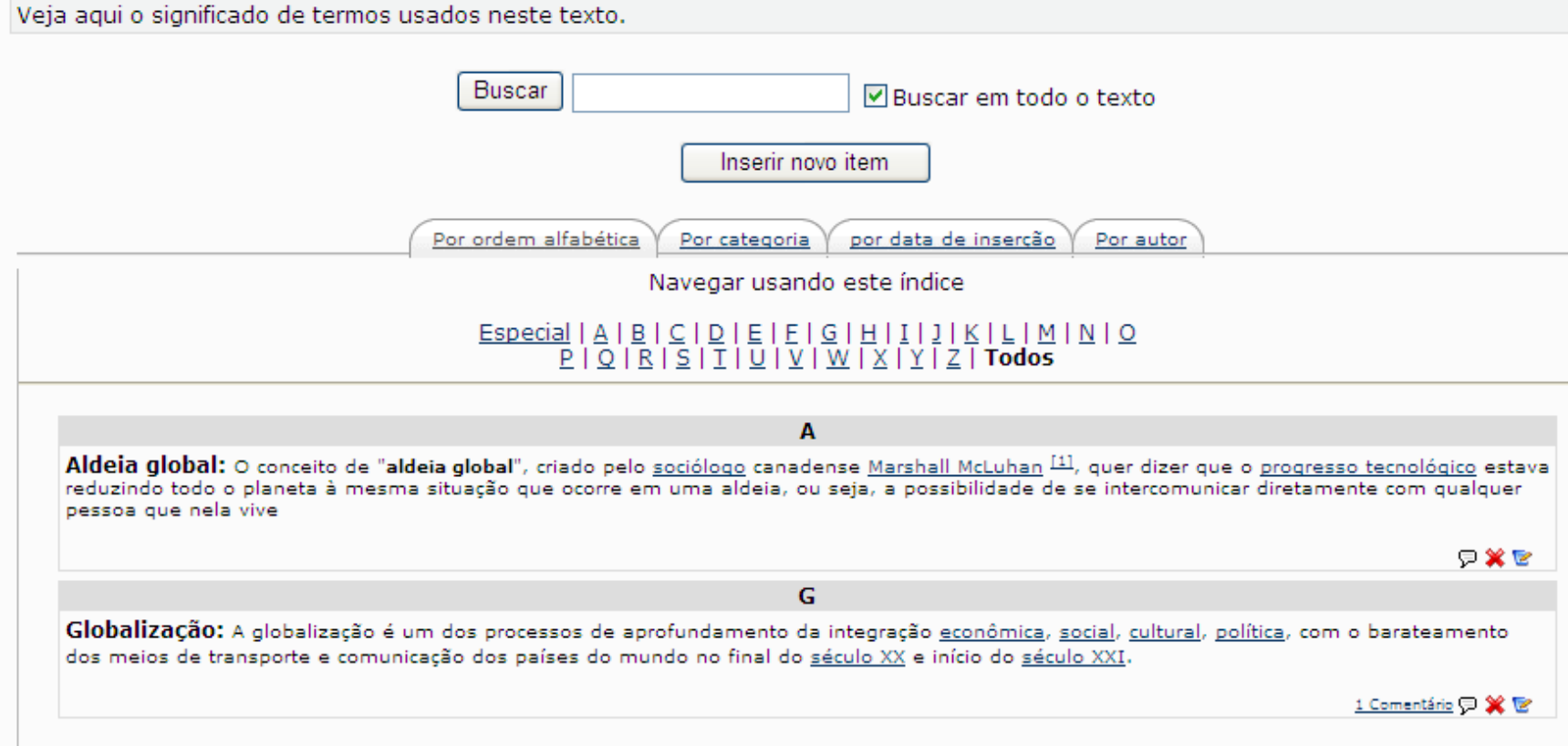

## **TAREFA** Finoodle

### Tarefa: Matriz Curricular - colunas 1 a 5 - entrega até dia 25/05

Nesta atividade você iniciará o planejamento para a elaboração de Materiais Didáticos para aulas remotas, utilizando um instrumento que adaptamos especificamente para esta finalidade, a matriz curricular. O objetivo é preenchermos as colunas de 1 a 5. Então, vamos lá:

1) Baixe o modelo de Matriz Curricular disponível no Moodle, em PDF ou DOC.

2) Sugerimos iniciar pela coluna 1 (objetivo geral) e depois os objetivos específicos.

3) Escolha um objetivo específico:

- a) preencha o(s) respectivo(s) objetivo(s) de aprendizagem
- b) e os conteúdos e materiais complementares, se necessário
- 4) Gravar o arquivo em formato PDF com seu nome (seunome.pdf).

IMPORTANTE: Esta atividade deverá ser realizada e entregue após realizar as atividades propostas na 1a parte (Fórum Experiência em EaD e Tarefa: Contexto e Levantamento de Indicadores).

Data limite para entrega (freguência): 25/05/2020

## BASE DE DADOSmoodle

Observação: Para esta atividade utilizaremos a ferramenta Base de Dados, que permite a visualização dos roteiros pelos colegas e comentários. Para enviar seu arquivo, clique em "Acrescentar Item"

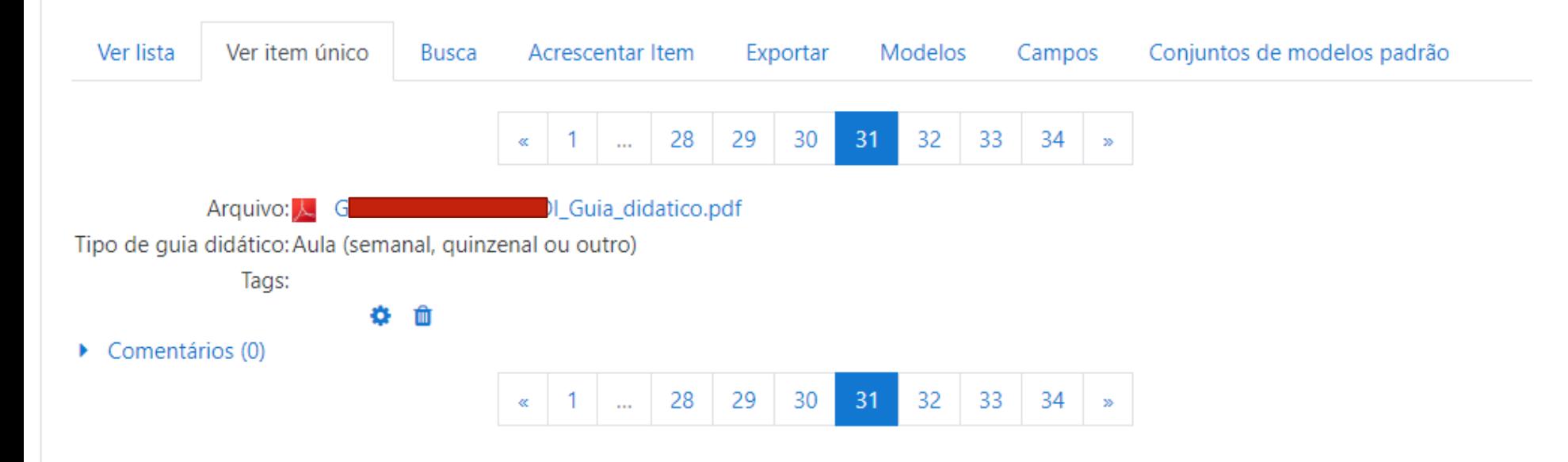

## QUESTIONÁRIO moodle

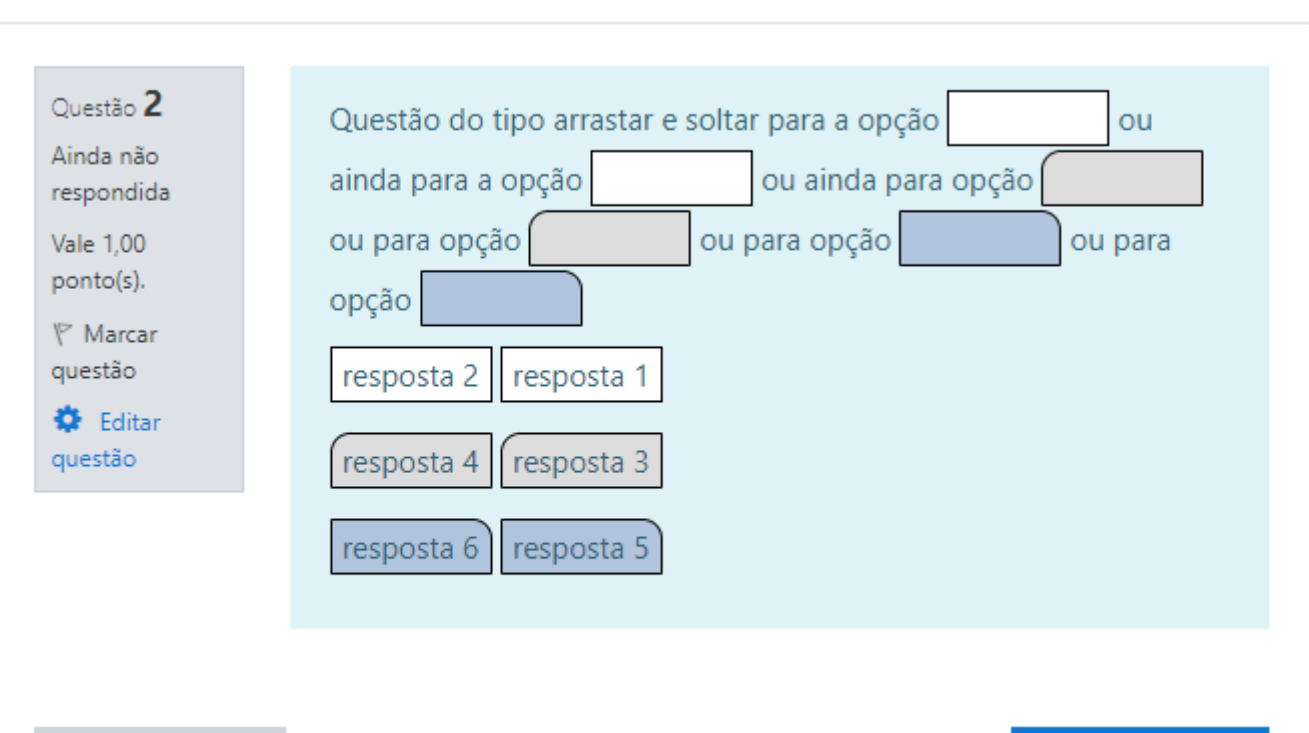

Página anterior

Próxima página

Navegação do questionário

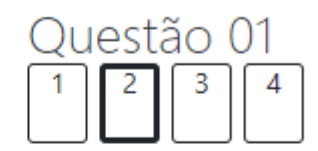

Finalizar tentativa ...

Tempo restante 0:01:23

Iniciar nova visualização